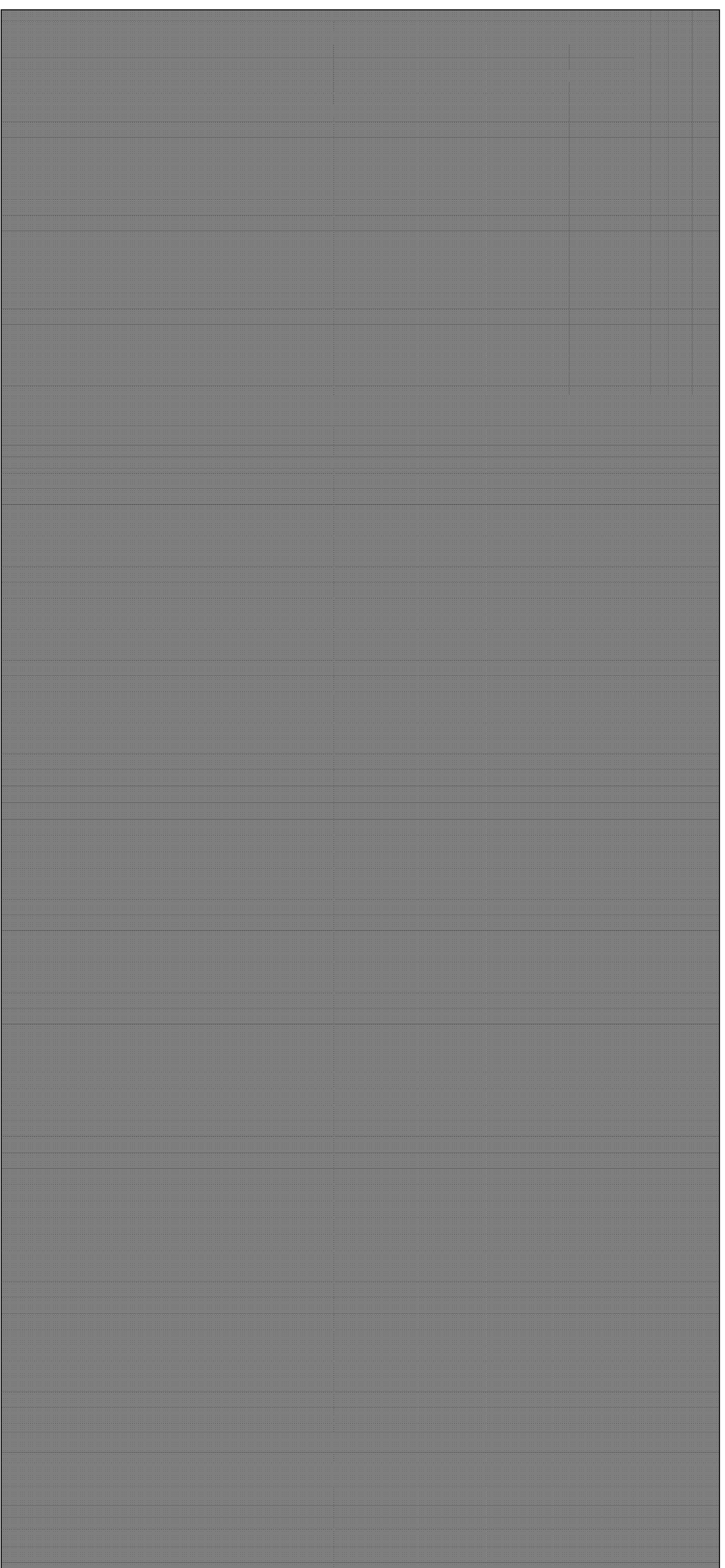

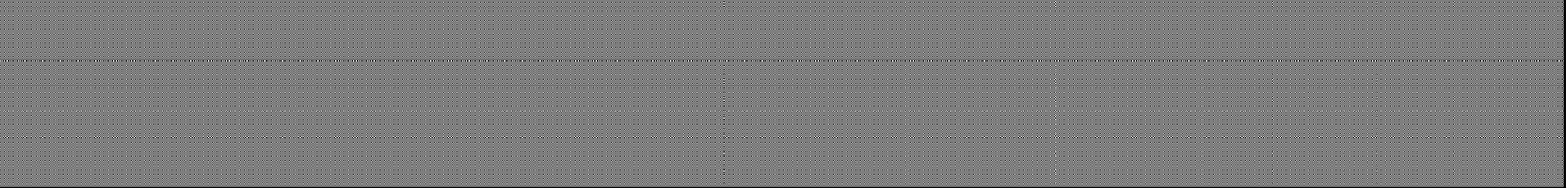

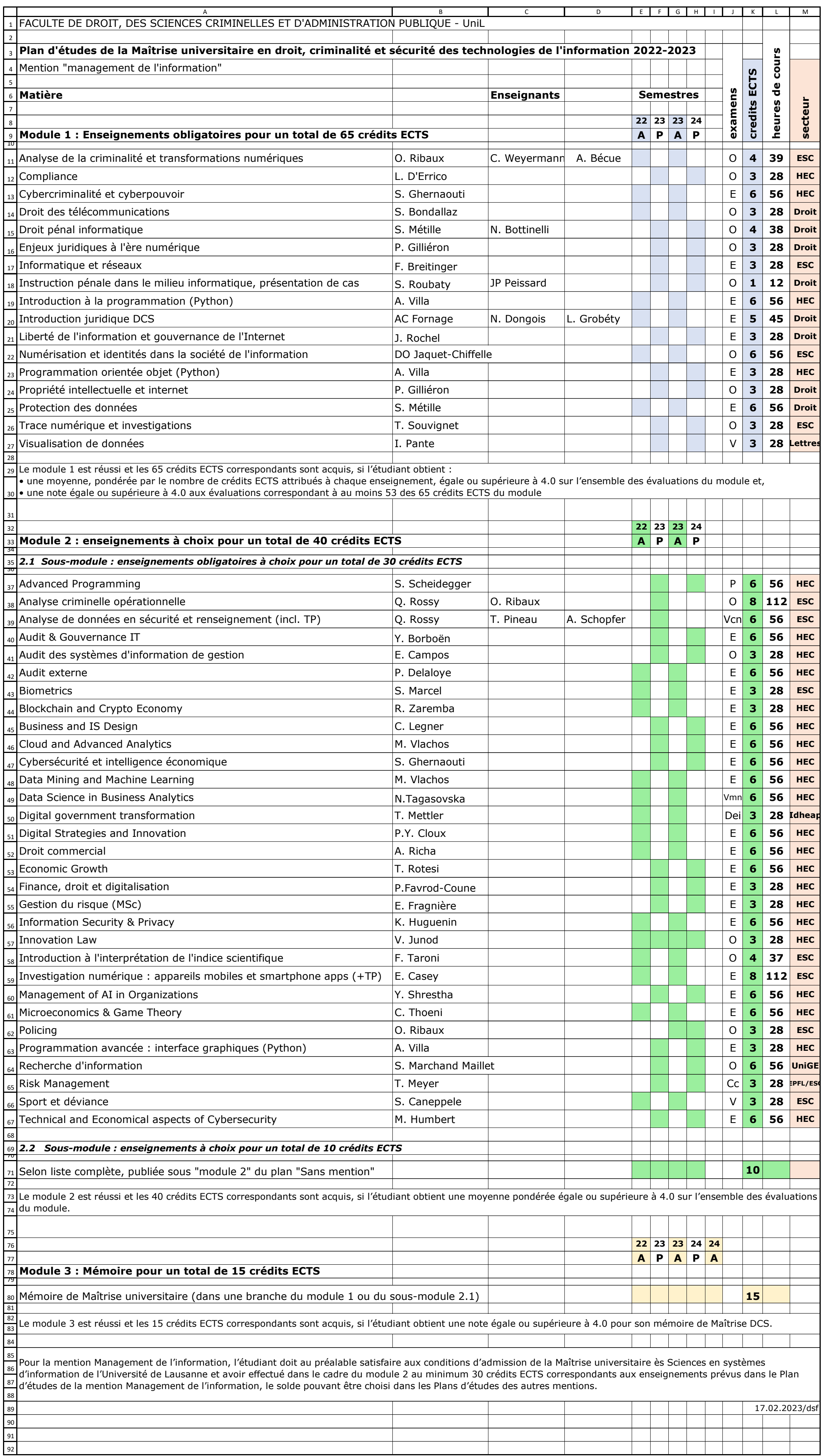

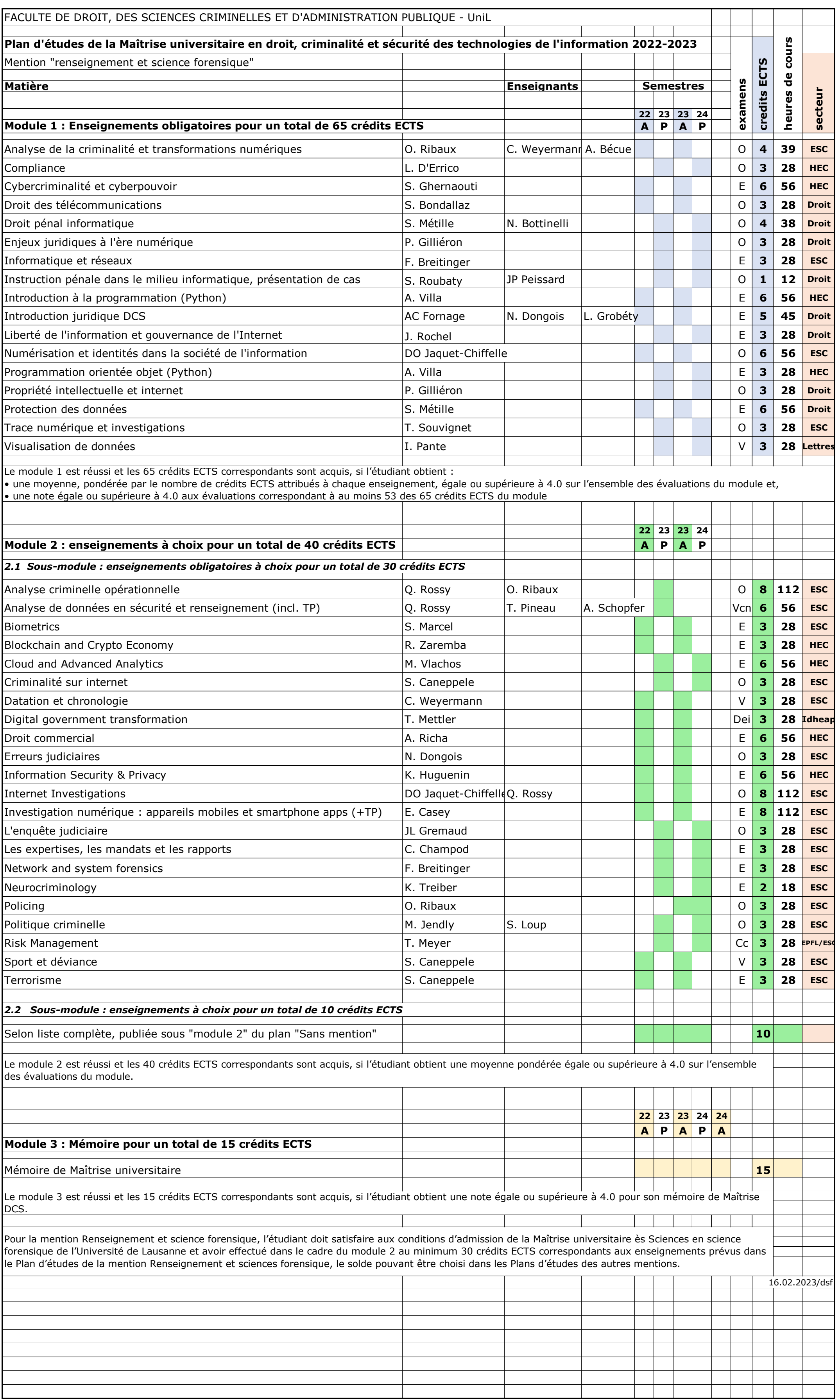

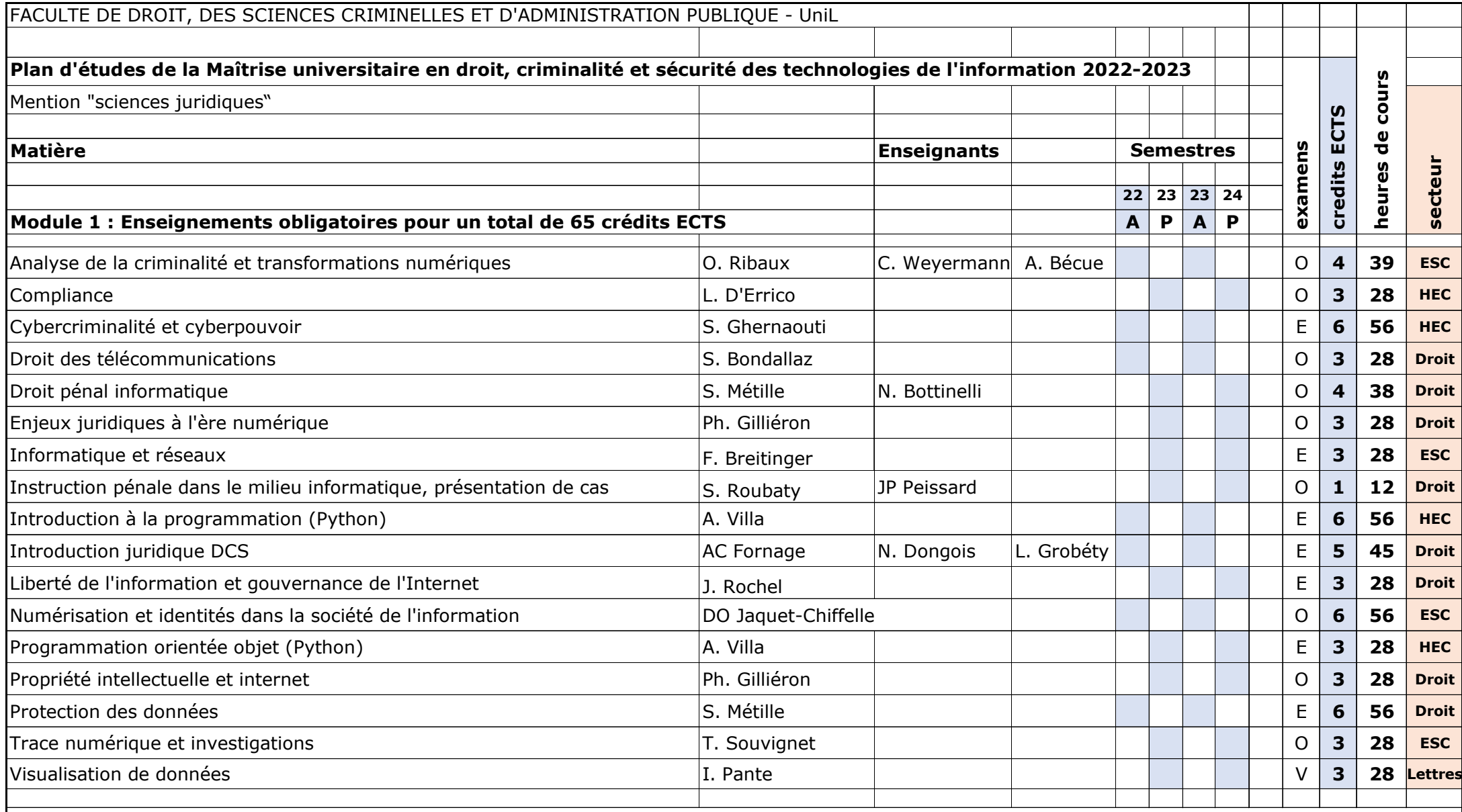

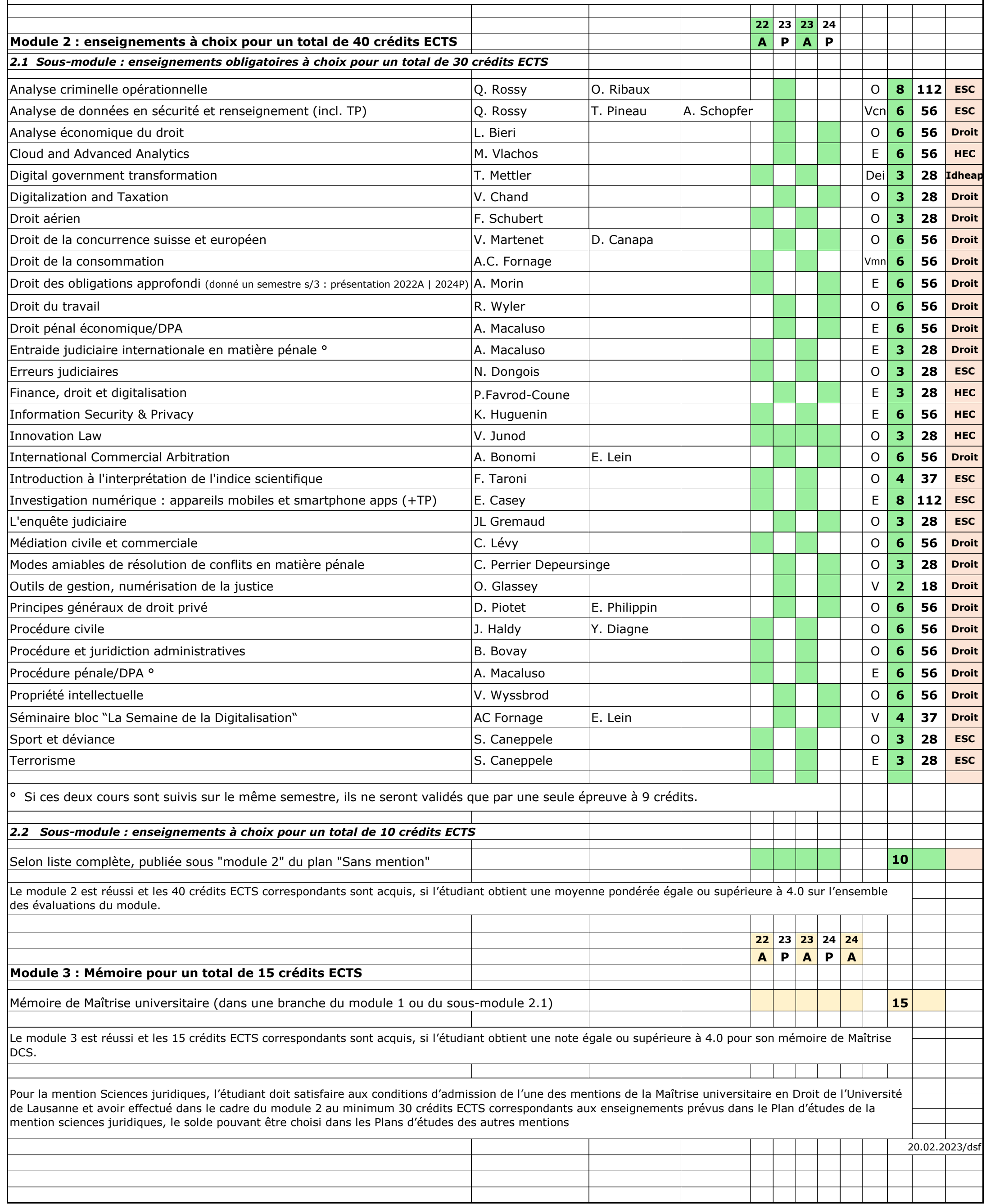

Le module 1 est réussi et les 65 crédits ECTS correspondants sont acquis, si l'étudiant obtient :

• une moyenne, pondérée par le nombre de crédits ECTS attribués à chaque enseignement, égale ou supérieure à 4.0 sur l'ensemble des évaluations du module et,

• une note égale ou supérieure à 4.0 aux évaluations correspondant à au moins 53 des 65 crédits ECTS du module

La pandémie nous a montré que des circonstances indépendantes de notre volonté peuvent nous amener à devoir apporter les adaptations suivantes aux plans d'études en cours de semestre :

• possibilité de passer d'un mode d'enseignement à un autre (présentiel <—> à distance, synchrone <—> asynchrone, passage à l'enseignement co-modal là où il n'était pas prévu au départ).

• modification des modalités d'évaluation, **sans induire de dérogation aux Règlements d'études** (oral <—> écrit, examen <—> validation, travail individuel <—> travail en groupe, travail pratique <—> travail théorique, évaluation en présence <—> évaluation en ligne, etc.)

• modalités alternatives ou décalées dans le temps pour les enseignements, stages, travaux pratiques, terrains et camps qui ne pourraient avoir lieu ou les enseignements qui ne pourraient plus avoir lieu dans la forme initialement prévue.

Les étudiant·e·s sont invités à **consulter régulièrement** le présent plan d'études.

Mesure supplémentaire pour le MA en politique et management publics, le MSc en analyse criminelle et traçologie, le MA ès Lettres avec spécialisation en études française et francophone dans le contexte europée :

• modalités alternatives ou décalées dans le temps si la mobilité OUT prévue dans le plan d'études du cursus ne peut avoir lieu.